# BiKaya Operating System

#### Specifiche di Progetto **FASE 1.5 v.0.1**

**Anno Accademico 2019-2020 (da un documento di Marco di Felice)**

#### BiKaya OS

#### • Sistema Operativo in 6 **livelli** di astrazione.

**Livello 6**: Shell interattiva

**Livello 5**: File-system

**Livello 4**: Livello di supporto

**Livello 3**: Kernel del S.O.

FASE1!

**Livello 2**: Gestione delle Code

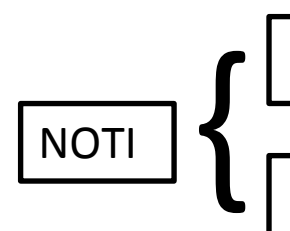

**Livello 1**: Servizi offerti dalla ROM

**Livello 0**: Hardware di uMPS2

#### BiKaya OS

#### • Sistema Operativo in 6 **livelli** di astrazione.

**Livello 6**: Shell interattiva

**Livello 5**: File-system

**Livello 4**: Livello di supporto

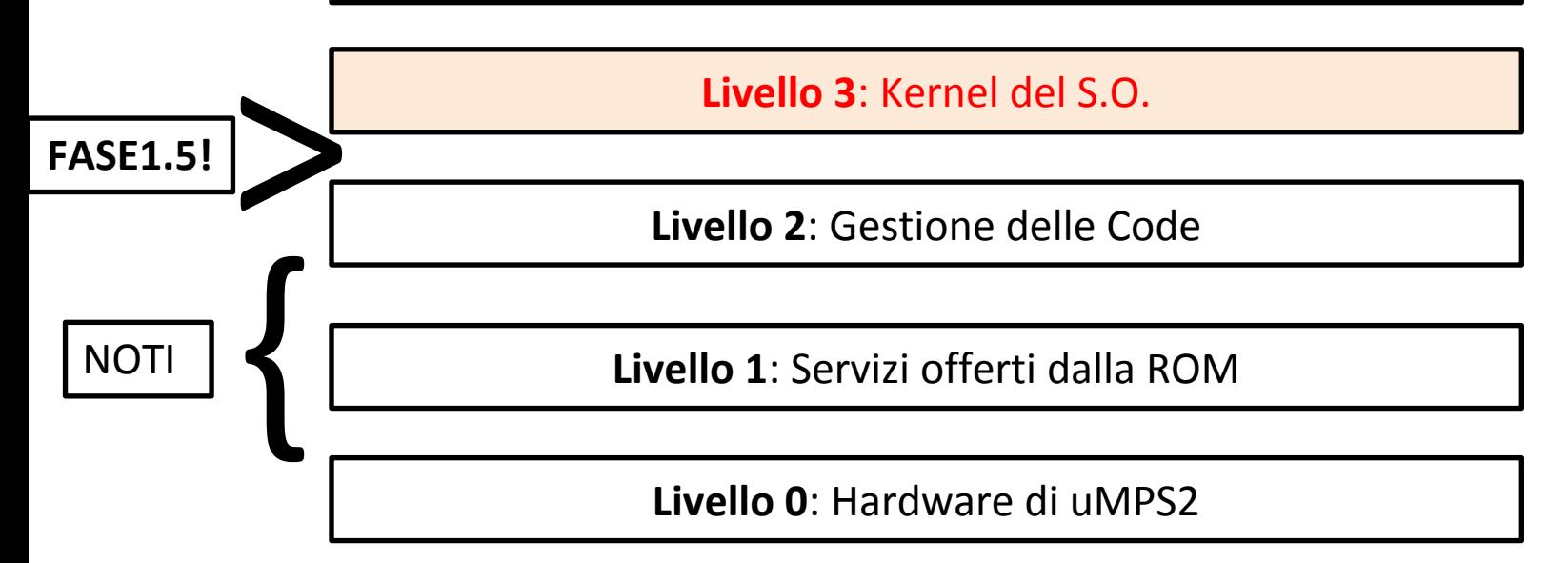

#### BiKaya OS

#### • Sistema Operativo in 6 **livelli** di astrazione.

**Livello 6**: Shell interattiva

**Livello 5**: File-system

**Livello 4**: Livello di supporto

**FASE2!**

NOTI

 $\left\{\right.\right|$ 

**Livello 3**: Kernel del S.O.

**Livello 2**: Gestione delle Code

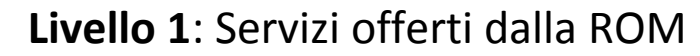

**Livello 0**: Hardware di uMPS2

- **● Funzionalita'** che il nucleo deve gestire:
	- **Inizializzazione** del sistema
	- **Scheduling** dei processi
	- Gestione delle **syscall**
	- Gestione degli **interrupt**

**Nella fase 1.5 dovrete implementarle in maniera soltanto parziale, per poi completare il tutto nella fase 2.**

Delle strutture dati e funzioni sviluppate nella fase 1 dovrete utilizzare quelle relative ai **pcb.**

Dovrete mantenere e gestire delle liste di processi pronti all'esecuzione.

Non e' (ancora) richiesta la gestione dei semafori (anche se avete gia' sviluppato le funzioni relative).

- **● Funzionalita'** che il nucleo deve gestire:
	- **Inizializzazione** del sistema
	- **Scheduling** dei processi
	- Gestione delle **syscall**
	- Gestione degli **interrupt**
	- Gestione delle **eccezioni** (BreakPoints, PgmTrap, TLB Exceptions)

- Entry-point di Kaya: void **main**()
- Popolare le **New Areas** nel ROM Reserved Frame

4 Aree New/Old presenti in locazioni di memoria

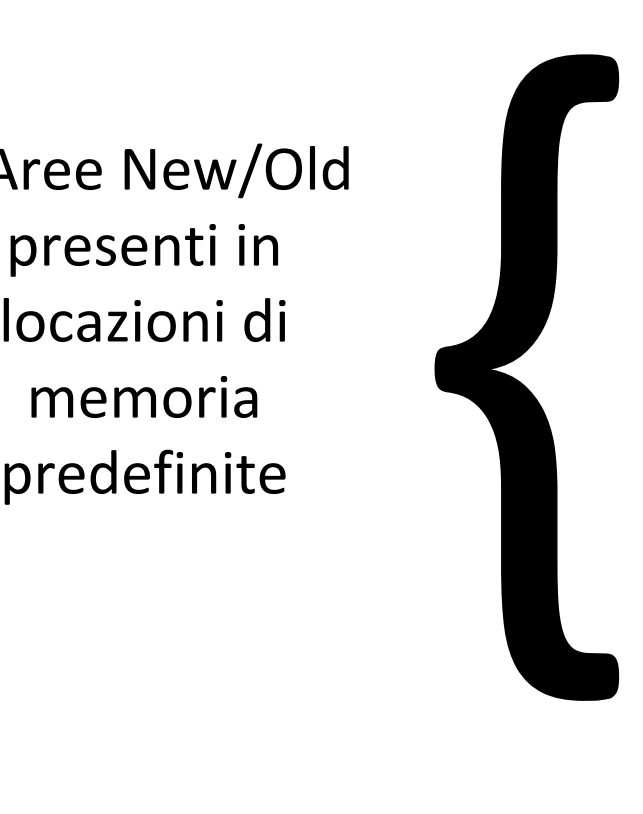

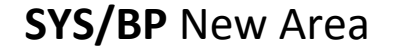

**SYS/BP** Old Area

**Trap** New Area

**Trap** Old Area

**TLB** New Area

**TLB** Old Area

**Interrupt** New Area

**Interrupt** Old Area

- Per ogni **New Area**:
- 1. Inizializzare il PC all'indirizzo dell'**handler** del nucleo che gestisce quell'eccezione.
- 2. Inizializzare **\$SP** a **RAMPTOP**
- 3. Inizializzare il registro di **status**:
	- mascherare interrupt
	- disabilitare virtual memory
	- settare kernel mode ON
	- abilitare un timer

In questo punto emergono le prime differenze significative tra uARM e uMPS2:

- Alcune macro hanno nomi lievemente diversi (SYS\_NEWAREA vs SYSBK\_NEWAREA)
- I registri di stato sono diversi (status vs cpsr)
- Alcuni meccanismi funzionano diversamente (vedi gestione del Program Counter in seguito a interrupt).

• Inizializzare **strutture dati** di Phase1 (solo i pcb): initPcbs()

• Inizializzare **variabili** del kernel: Per ora, solo la lista dei processi

```
LIST HEAD(ready queue);
```
- **• Instanziare** il PCB e lo stato dei 3 processi di **test**
	- Interrupt abilitati
	- Virtual Memory OFF
	- Processor Local Timer abilitato
	- Kernel-Mode ON
	- \$SP=RAMTOP-FRAMESIZE\**n*
	- priorita' = *n*
	- Settare PC all'entry-point dei test
- **• Inserire** i processi nella Ready Queue

## I 3 processi di test

test1, test2 e test3 sono funzioni che si alternano nello stampare un'immagine sul terminale.

Usano un semplice sistema di semafori "usa e getta" (diversi dai semafori della ASL) che gli permette di sincronizzarsi.

#### I 3 processi di test

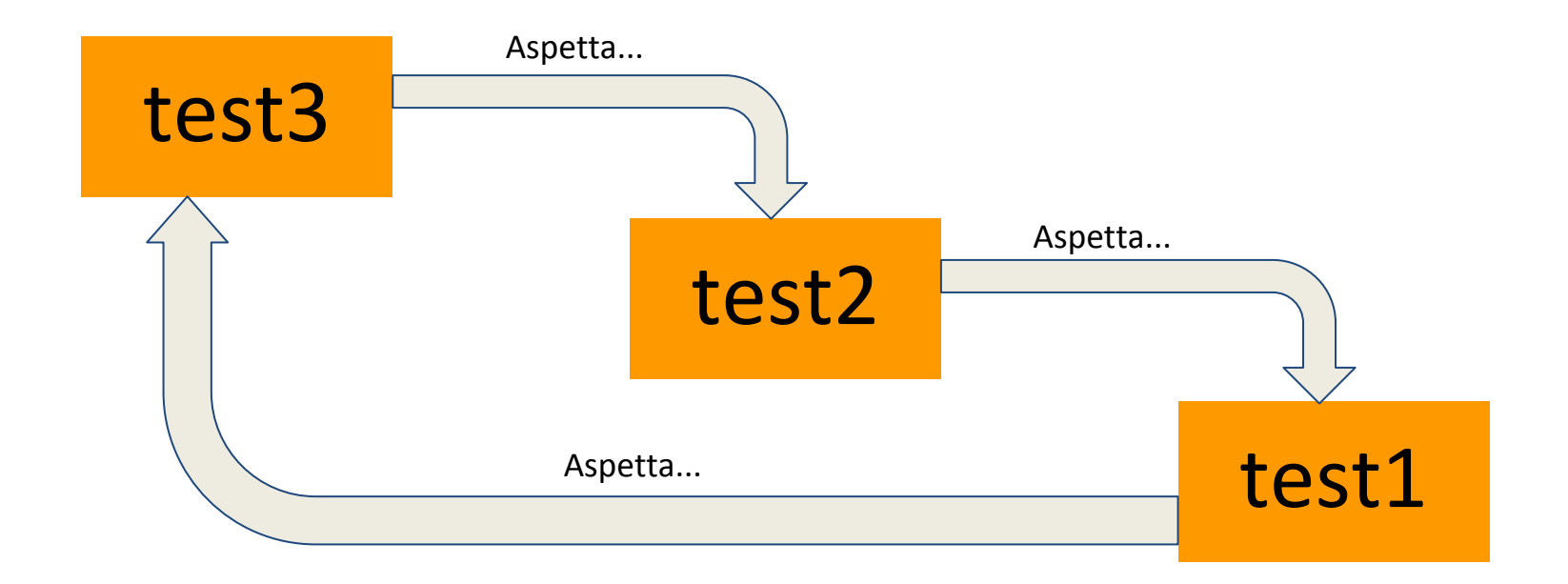

Comincia test1 e il ciclo si ripete per 6 volte (18 stampe).

- **● Funzionalita'** che il nucleo deve gestire:
	- **Inizializzazione** del sistema
	- **Scheduling** dei processi
	- Gestione delle **syscall**
	- Gestione degli **interrupt**
	- Gestione delle **eccezioni** (BreakPoints, PgmTrap, TLB Exceptions)

#### Scheduler di Sistema

- Funzionalita' dello scheduler:
	- **Context-switch** tra processi. Ad ogni processo deve essere assegnato un time-slice di 3 millisecondi (**TIME\_SLICE**).
	- **○ Meccanismo di aging**: per evitare starvation delle priorita' piu' basse queste devono essere incrementate man mano che il processo aspetta nella Ready Queue. Per farlo e' necessario aggiungere un campo nella struttura pcb\_t (original priority) che salvi la priorita' originale, da ripristinare quando il processo viene schedulato.

- **● Funzionalita'** che il nucleo deve gestire:
	- **Inizializzazione** del sistema
	- **Scheduling** dei processi
	- Gestione delle **syscall**
	- Gestione degli **interrupt**
	- Gestione delle **eccezioni** (BreakPoints, PgmTrap, TLB Exceptions)

#### Gestione delle SYSCALL

- Gestione delle SYSCALL e BREAKpoint
	- Una SYSCALL si distingue da un BREAKpoint attraverso il contenuto del registro Cause
	- I parametri della SYSCALL/BP si trovano nei registri a0-a3
	- Nel caso delle SYSCALL, il registro a0 identifica la SYSCALL specifica richiesta …
	- 11 possibili SYSCALL, con codici [1…11]

#### **Per ora dovete gestire solo la numero 3.**

#### Gestione delle SYSCALL

• Numero della SYS specificata nel registro **a0** …

**SYS/BP** New Area **SYS/BP** Old Area **Trap** New Area **Trap** Old Area **TLB** New Area **TLB** Old Area **Interrupt** New Area **Interrupt** Old Area

**Routine** del nucleo di gestione delle SYS/BP

(l'indirizzo della NewArea deve essere settato opportunamente in fase di system setup)

#### Gestione delle SYSCALL

• SYSCALL 3 (**SYS3**) **Terminate\_Process**

void SYSCALL(TERMINATEPROCESS, 0, 0, 0)

– Quando invocata, la **SYS3** termina il processo corrente e tutta la sua progenie, rimuovendoli dalla Ready Queue.

- **● Funzionalita'** che il nucleo deve gestire:
	- **Inizializzazione** del sistema
	- **Scheduling** dei processi
	- Gestione delle **syscall**
	- Gestione degli **interrupt**
	- Gestione delle **eccezioni** (BreakPoints, PgmTrap, TLB Exceptions)

#### Gestione degli interrupt

• Interrupt=eventi asincroni legati ad IO/Timers

**SYS/BP** New Area **SYS/BP** Old Area **Trap** New Area **Trap** Old Area **TLB** New Area **TLB** Old Area **Interrupt** New Area **Interrupt** Old Area

**Routine** del nucleo di gestione degli Interrupt

(l'indirizzo della NewArea deve essere settato opportunamente in fase di system setup)

## Gestione degli interrupt

• Tabella degli interrupt …

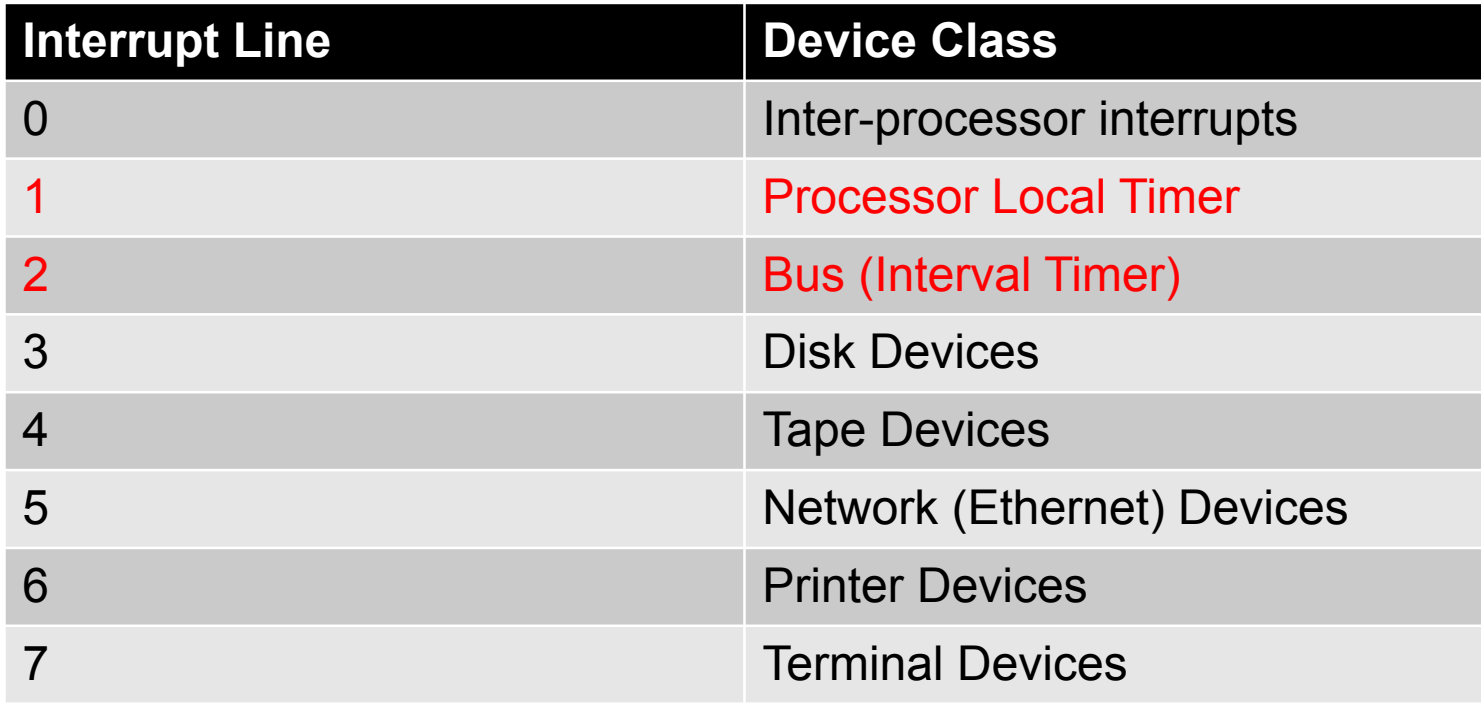

Su uARM soltanto il dispositivo interval timer e' disponibile

## Gestione degli interrupt

• Tabella degli interrupt …

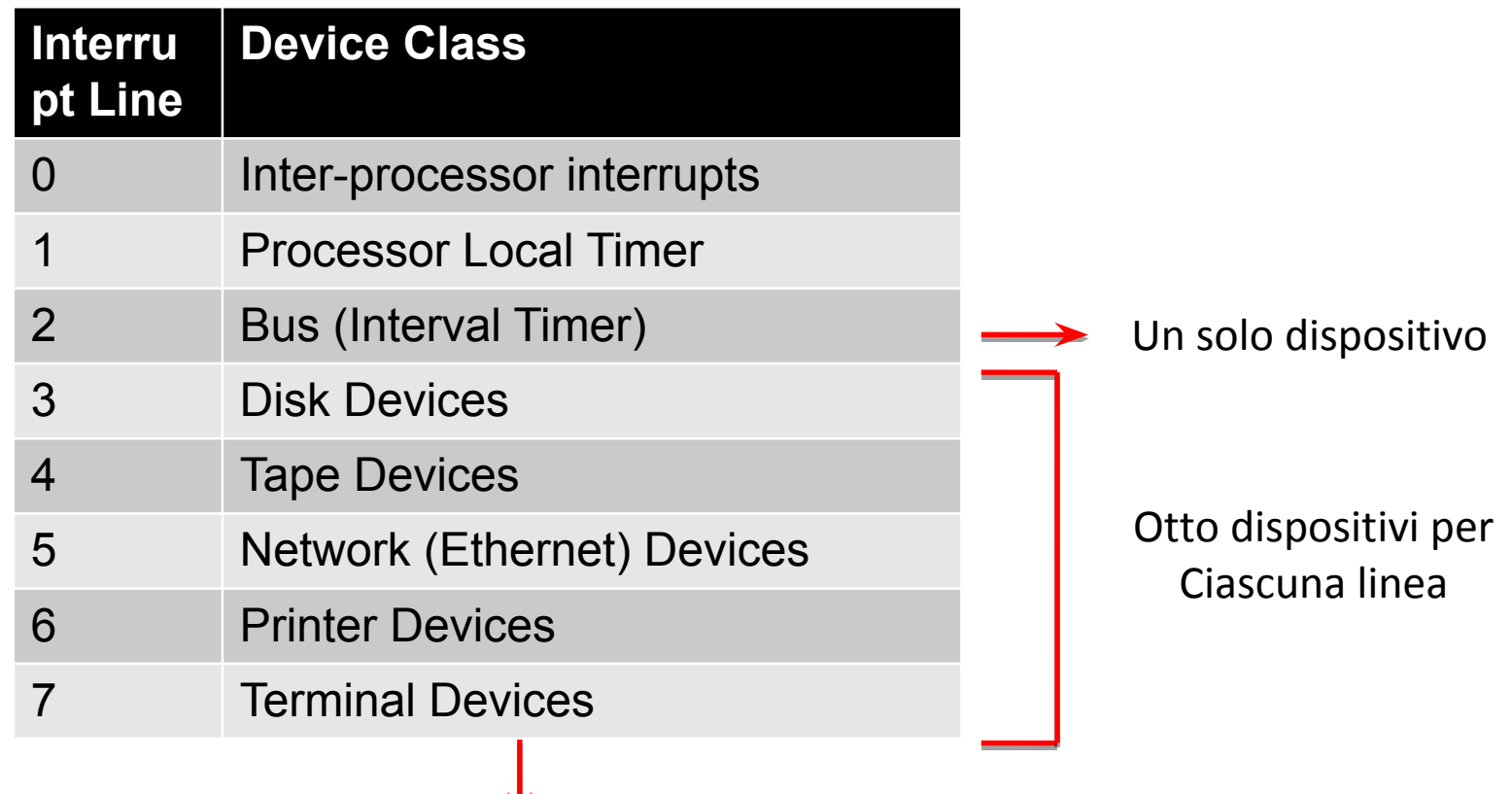

Distinguere tra sub-device in ricezione o trasmissione

## Gestione degli Interrupt

- Il nucleo deve gestire interrupts causati da dispositivi **I/O**, **Processor Local Timer**(s) ed **Interval Timer**.
- **• Azioni** che il nucleo deve svolgere:
	- **1. Identificare** la sorgente dell'interrupt
		- **- Linea**: registro Cause.IP
		- **- Device** sulla linea (>3): Interrupting Device Bit Map

#### **2. Acknowledgment** dell'interrupt

- Scrivere un comando di ack (linea >3) o un nuovo comando nel registro del device.

**Per lo scopo della fase 1.5 non e' strettamente necessario identificare e distinguere la sorgente dell'interrupt in quanto ne serve (per ora) uno solo.**

## Gestione degli Interrupt

- Due tipi di **Timer**:
	- **- Processor Local Timer (PLT)**: timer locale ad ogni processore (uno per ogni processore, linea interrupt 1, gestito sempre dal processore di appartenenza). Non disponibile su uARM.
	- **- Interval Timer (IT)**: timer del BUS di sistema, linea interrupt 2
- Siccome il PLT non e' presente su uARM, e' conveniente sfruttare l'interval timer su entrambe le piattaforme

#### Riassumendo

Nel file p1.5test\_rikaya.c sono forniti:

- 3 funzioni di test (test1, test2 e test3) da inserire in altrettanti processi
- Una funzione di stampa

L'esecuzione del test e' corretta se vengono stampate 18 righe in ordine crescente nonostante le attese e le priorita' tra i processi.

#### Riassumendo

Dovete implementare:

- L'inizializzazione del sistema
- Un interrupt timer con time slice di 3 ms
- Una system call (terminate process)
- Uno scheduler con priorita' ed aging che intervalli correttamente tre processi.

# BiKaya Operating System

#### Organizzazione del Progetto -- **Consegna FASE 1.5**

**Anno Accademico 2019-2020**

- Lavoro di gruppo
- Strutturazione modulare del progetto fortemente consigliata …

#### **ESEMPIO** di strutturazione:

- scheduler.c
- handler.c
- interrupts.c
- main.c
- $utils.c \t [functioni] ausiliarie)$

- Molte scelte sono LIBERE e DELEGATE al progettista
- ... Non esiste un'unica implementazione corretta!

#### **CRITERI** di VALUTAZIONE:

*- Correttezza*

(non connessa solo al superamento del test …)

*- Originalita'*

(scelte creative)

*- Stile e leggibilita'*

(presenza di commenti e documentazione di supporto)

- Cosa consegnare:
	- Sorgenti (al completo)
	- Makefile o build tool analogo
	- Documentazione (.pdf o .txt, evitate i .docx)
	- file AUTHORS.txt, README.txt, etc
- Nella documentazione indicate scelte progettuali ed eventuali difficolta'/errori presenti.

**• DATA** di consegna

#### **14 Aprile 2020, ore 23:59**

• La consegna deve essere effettuata come per Fase1 spostando l'archivio contenente il progetto nella directory di consegna di Fase1.5 (submit\_phase1.5) associata al gruppo …